# **DV-technische Schnittstelle und fachliche Beschreibung der**

# **Stammdatenmeldung für Interne Wertpapiere (IWP)**

**an die**

# **Oesterreichische Nationalbank**

# Inhaltsverzeichnis

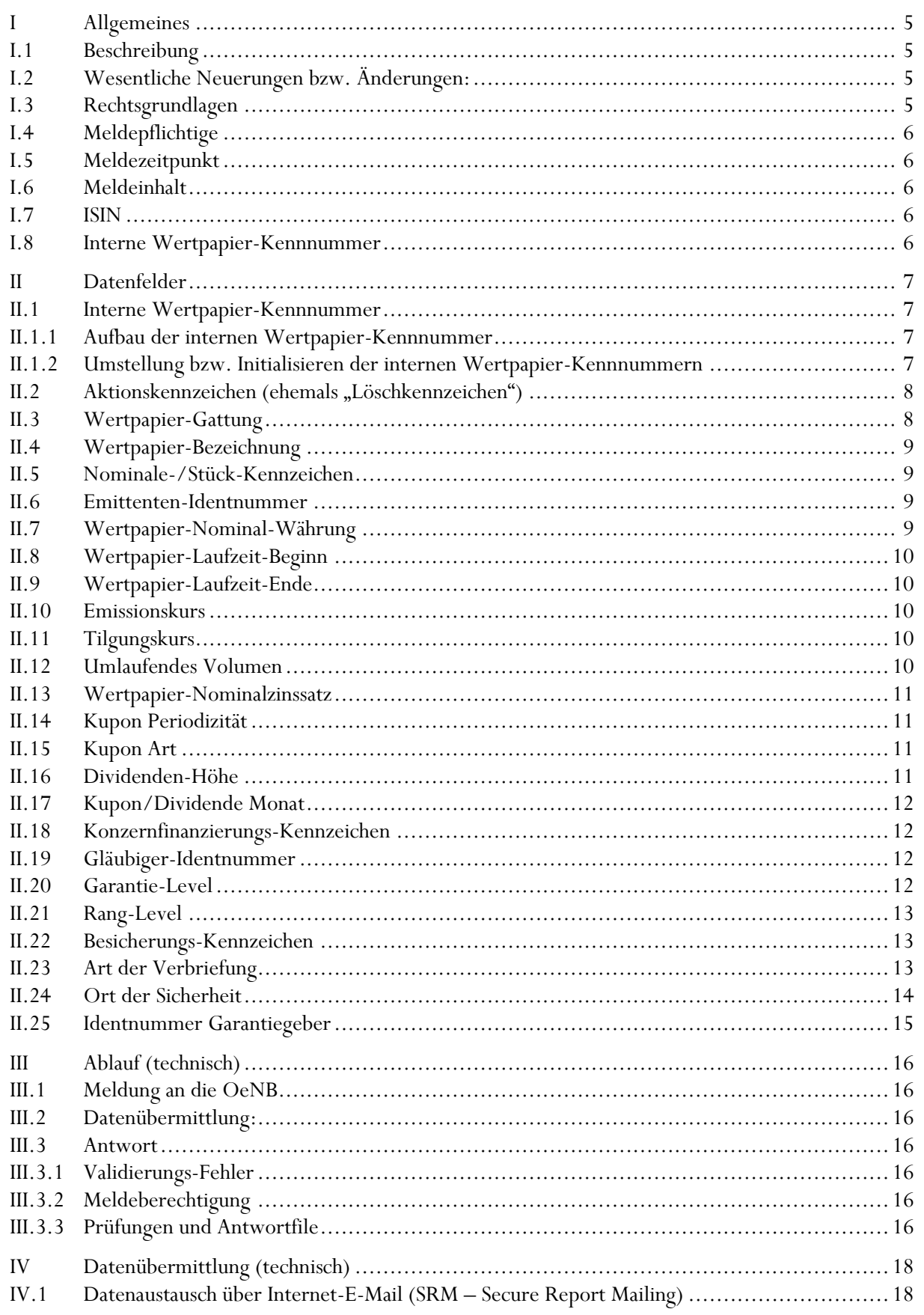

# $\mathsf{B}$ OESTERREICHISCHE NATIONALBANK  $\sum$

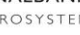

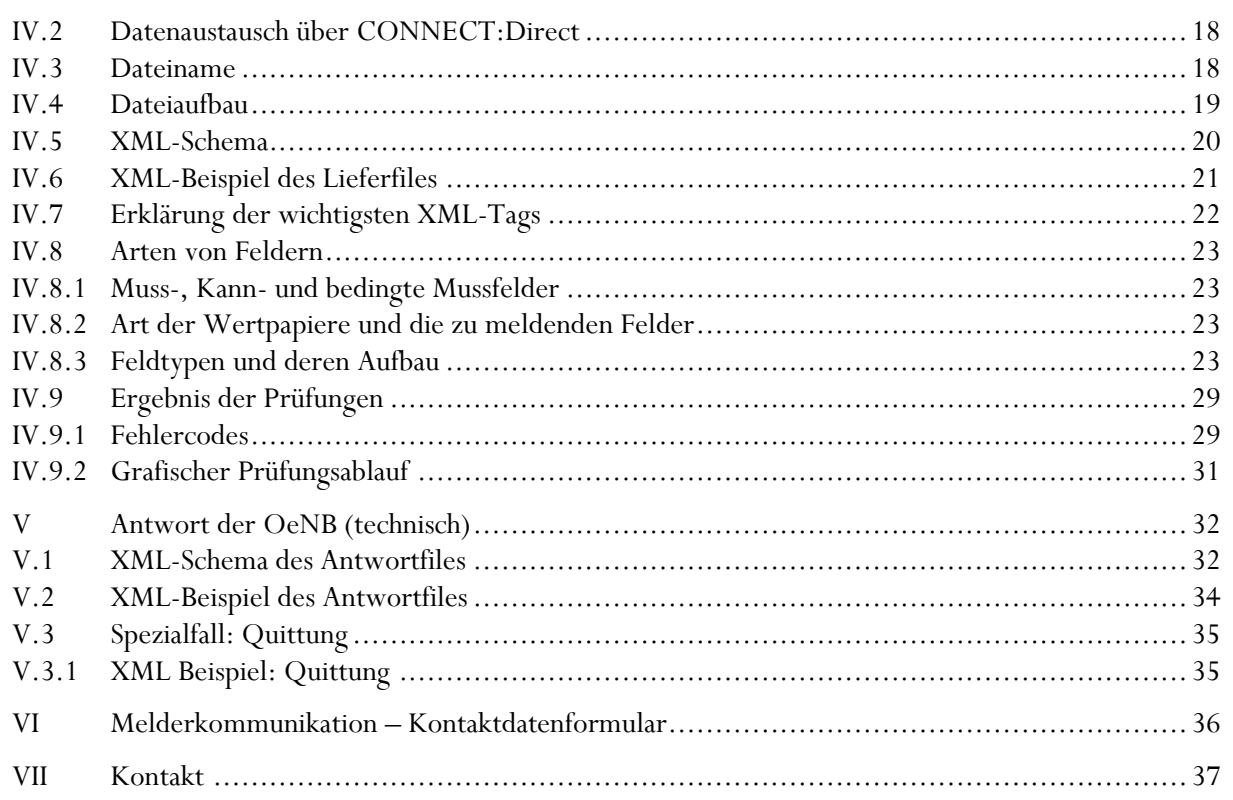

# **Versionsübersicht**

# **Version 1.0.** Erstversion der Beschreibung der DV-Schnittstelle und fachlichen Beschreibung für Interne Wertpapierstammdaten ab 1.1.2018

# **Version 1.1**. XML-Beispiele der Sendungsmeldung richtiggestellt.

# **Version 1.2.**

- Beim Datenfeld [II.3](#page-7-1) [Wertpapier-Gattung](#page-7-1) wurde die Zuordnung der AIFs präzisiert.
- Ebenso wurde diesem Datenfeld der Wertebereich wie folgt geändert: bei den Ziffern wurde die führende Null entfernt, also z.B. statt ,01' nunmehr ,1'.
- Beim Datenfeld [II.6](#page-8-2) [Emittenten-Identnummer](#page-8-2) wurde präzisiert, dass bei ausländischen Fonds die Identnummer des Fonds und nicht die der KAG anzugeben ist.
- Beim Datenfeld [II.15](#page-10-2) [Kupon Art](#page-10-2) wurde das fehlende Wort ,angegeben' eingefügt.
- Beim Punkt [III.3.3Prüfungen und Antwortfile](#page-15-6) wurde präzisiert, dass nach dem Zurückweisen einer Meldung alle darin enthaltenen internen Wertpapiere nochmals geliefert werden müssen.
- Beim Punkt [IV.7](#page-21-0) [Erklärung der wichtigsten](#page-21-0) XML-Tags wurde bei der <komplettmeldung> "false" durch "true" ersetzt.
- In der Tabelle [IV.8.3](#page-22-3) [Feldtypen und deren Aufbau](#page-22-3) wurden die XML-Namen auf Großschreibung umgestellt, ebenso in den XML-Beispielen.

# **Version 1.3.**

• In der Tabelle *IV.8.3 [Feldtypen und deren Aufbau](#page-22-3)* wurde beim Feld "Wertpapier-Nominalzinssatz" ergänzt, dass er bei Nullkuponanleihen nicht angegeben werden darf.

# **Version 1.4.**

• Die Tabelle [IV.8.3](#page-22-3) [Feldtypen und deren Aufbau](#page-22-3) wurde erweitert um die XML-Tags.

# **Version 1.5.**

- Beim Datenfeld [II.8](#page-9-0) [Wertpapier-Laufzeit-Beginn](#page-9-0) wurde ergänzt, dass Stammaktien mit Wertpapier-Gattung "13" ausgenommen sind.
- Bei den Datenfeldern II.20 Garantie-Level, [II.21](#page-12-0) [Rang-Level](#page-12-0) un[d II.22](#page-12-1) [Besicherungs-Kennzeichen](#page-12-1) wurde ergänzt, dass die Wertpapiere mit folgenden Gattungen ausgenommen sind: "3", "13" und  $,41$ " bis  $,51$ ".

# **Version 1.6**

• Datenübermittlung auch mittels upload eines Excel-Files über die Applikation MeldeWeb (im OeNB-Portal unte[r www.myoenb.com\)](http://www.myoenb.at/) möglich.

# <span id="page-4-0"></span>**I Allgemeines**

# <span id="page-4-1"></span>I.1 Beschreibung

Dieses Dokument beinhaltet die fachliche Erklärung sowie die Beschreibung der technischen Schnittstelle und des Meldeformats der "Stammdatenmeldung für Interne Wertpapiere" an die OeNB. Sofern ein Kapitel ausschließlich technische Informationen beinhaltet, ist dies durch "(technisch)" in der Überschrift erkennbar.

In weiterer Folge wird für den Begriff "Stammdatenmeldung für Interne Wertpapiere" die Abkürzung "IWP-Meldung" verwendet.

# <span id="page-4-2"></span>I.2 Wesentliche Neuerungen bzw. Änderungen:

- Einige Attribute sind von SHSG-Meldepflichtigen für Wertpapiere des Konzerns zusätzlich zu den bisher erhobenen zu melden – gilt ab Feld [II.20](#page-11-3) [Garantie-Level](#page-11-3)
- Zusätzlich ist das Feld [II.8](#page-9-0) [Wertpapier-Laufzeit-Beginn](#page-9-0) ein Mussfeld für alle Wertpapiere, die im Konzern eines SHSG-Melders gehalten werden
- Nicht mehr benötigt werden die Attribute "Emittenten-Land" und "Emittenten-Name in Langtext" sowie "Wertpapier-Kennnummer ISIN-Code"
- Auch für ausländische Wertpapiere ist die Identnummer des Emittenten anzugeben
- Umbenennung des Feldes "Löschkennzeichen" auf "Aktionskennzeichen"
- Wegfallen der Aktion "Wechsel von einer internen Wertpapier-Kennnummer auf einen ISIN-Code"- ist durch die Aktion "Löschen eines Wertpapiers" abgedeckt
- Aufbau der internen Wertpapierkennnummer ist nur mehr im ISIN-Format möglich
- Initialisierung aller internen Wertpapiere im Jänner 2018

# <span id="page-4-3"></span>I.3 Rechtsgrundlagen

- Meldeverordnung ZABIL 1/2022 der Oesterreichischen Nationalbank betreffend die statistische Erfassung des grenzüberschreitenden Kapitalverkehrs
- Verordnung (EU) 2016/1384 der europäischen Zentralbank vom 2. August 2016 (EZB/2016/22)

# <span id="page-5-0"></span>I.4 Meldepflichtige

Die IWP-Meldung ist zu legen von

- SHSG-Meldepflichtigen für die Wertpapier-Eigenbestände im Konzern, für die keine gültige ISIN existiert,
- MFIs und Inländern, die Wertpapiere für andere ("Kunden") verwahren oder verwalten (Depotgeschäft - § 1 Abs. 1 Z 5 BWG), die in ihrem Eigenbestand oder Kundenbestand ein Wertpapier führen, zu dem keine gültige ISIN existiert,
- Inländer, die Wertpapiere besitzen, zu denen keine gültige ISIN existiert und die nicht auf einem inländischen Depot zur Verwahrung oder Verwaltung liegen,
- allen inländischen Emittenten eines Wertpapiers, zu dem keine gültige ISIN existiert.

# <span id="page-5-1"></span>I.5 Meldezeitpunkt

Die IWP-Meldung kann jederzeit mit Tagesdatum gemeldet werden.

Sie muss spätestens mit Einlangen jener Meldungen, in denen diese Wertpapiere vorkommen, fehlerfrei an die OeNB gemeldet werden.

Es wird empfohlen, die IWP-Meldung mindestens einen Tag vor Übermitteln anderer Meldungen zu senden.

#### <span id="page-5-2"></span>I.6 Meldeinhalt

Alle gemäß der o.a. Rechtsgrundlagen zu meldenden Wertpapiere basieren auf Einzelwertpapierdaten, die über die Wertpapier-Kennnummer identifiziert werden. Für den Fall, dass es zum Meldungslegungszeitpunkt keine gültige ISIN gibt, ist eine interne Wertpapier-Kennnummer mit den für das zu meldende Wertpapier spezifischen Stammdaten zu melden bzw. bei der OeNB anzulegen.

# <span id="page-5-3"></span>I.7 ISIN

Die Internationale Securities Identification Number - kurz ISIN - ist eine zwölfstellige Buchstaben-Zahlen-Kombination zur Identifizierung eines Wertpapiers (lt. ISO 6166).

Verantwortlich für die Vergabe von ISINs sind die "National Numbering Agencies (NNAs)", im Falle von Österreich ist dies die Oesterreichische Kontrollbank.

# Ausschlaggebend für die Gültigkeit einer ISIN ist die Datenbank der "Association of NNAs **(ANNA)":** https://asb.aws.annaservice.com/#/login

# <span id="page-5-4"></span>I.8 Interne Wertpapier-Kennnummer

Dient der eindeutigen Identifizierung eines Wertpapiers, für das keine gültige ISIN existiert, mittels einer vom Melder vergebenen internen Wertpapier-Kennnummer, die an die OeNB zeitgerecht zu übermitteln ist.

# <span id="page-6-0"></span>**II Datenfelder**

# <span id="page-6-1"></span>II.1 Interne Wertpapier-Kennnummer

Dient der eindeutigen Identifizierung eines Wertpapiers, für das keine gültige ISIN existiert, mittels einer vom Melder vergebenen internen Wertpapier-Kennnummer.

# <span id="page-6-2"></span>II.1.1 Aufbau der internen Wertpapier-Kennnummer

Prinzipiell entspricht der Aufbau der internen Wertpapier-Kennnummer dem der 12stelligen ISIN (lt. ISO 6166) – mit folgenden Besonderheiten bzw. Einschränkungen:

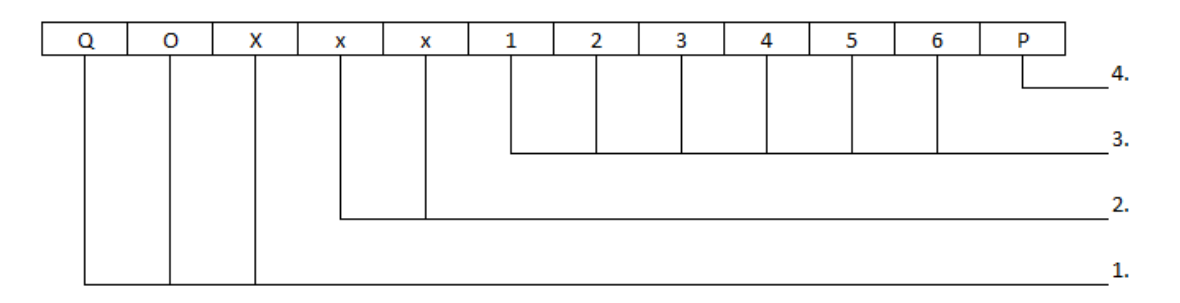

- 1. QOX (fix, identifiziert die Kennnummer als intern vergeben)
- 2. Diese mit ,xx' angeführten Stellen dienen als Platzhalter für einen 2stelligen alphanumerischen Meldercode, der die eindeutige Zuordnung des IWP-Melders gewährleistet. Dieser Meldercode wird von der Oesterreichischen Kontrollbank (OeKB) vergeben – Anfragen können an [isin@oekb.at](mailto:isin@oekb.at) oder die Servicetelefonnummer 01/53127/ DW 2030 gerichtet werden. Die Information über Vergabe eines neuen Meldercodes wird im Anlassfall von der OeKB umgehend an die OeNB übermittelt.
- 3. 123456: frei verfügbar (alphanumerisch)
- 4. P: Prüfziffer, nach demselben Algorithmus berechnet wie bei der ISIN

# **Der Aufbau der internen Wertpapierkennnummer beginnend mit der Bankleitzahl des Melders ist nicht mehr zulässig.**

# <span id="page-6-3"></span>II.1.2 Umstellung bzw. Initialisieren der internen Wertpapier-Kennnummern

Im Jänner 2018 sind alle lebenden internen Wertpapiere initial (mit Aktionskennzeichen 'N') zu melden. Alle internen Wertpapierkennnummern, die in dieser Meldung nicht enthalten sind und in der Vergangenheit an die OeNB im Rahmen der P5-Meldung gemeldet wurden, werden von der OeNB beendet und sind ab 1.1.2018 nicht mehr gültig. Sie dürfen in keiner Meldung an die OeNB mehr verwendet werden.

Danach sind nur mehr Veränderungsmeldungen (d. h., nur mehr Neuanlagen, Änderungen, Löschungen und Reaktivierungen) zu melden.

#### <span id="page-7-0"></span>II.2 Aktionskennzeichen (ehemals "Löschkennzeichen")

Dieses Kennzeichen gibt an, welche Aktion auf dieses Wertpapier anzuwenden ist:

Folgende Ausprägungen sind möglich:

- "N": Neuanlegen eines internen Wertpapiers
- "A": Ändern eines internen Wertpapiers
- "L": Löschen bzw. Beenden eines internen Wertpapiers
- "R": Reaktivieren eines bereits gelöschten Wertpapiers

Bei Neuanlegen, Ändern und Reaktivieren eines internen Wertpapiers sind alle Felder (wie beschrieben unter [IV.8.3](#page-22-3) [Feldtypen und deren Aufbau\)](#page-22-3) zu melden, beim Löschen ist es ausreichend, wenn die interne Wertpapierkennnummer und das "L" geliefert werden.

Sobald ein Wertpapier beendet wird, zum Beispiel, weil das Laufzeit-Ende erreicht ist, ist eine Löschung zu übermitteln.

#### <span id="page-7-1"></span>II.3 Wertpapier-Gattung

Hier erfolgt die Zuordnung des Wertpapiers zu Kategorien.

Zulässiger Wertebereich:

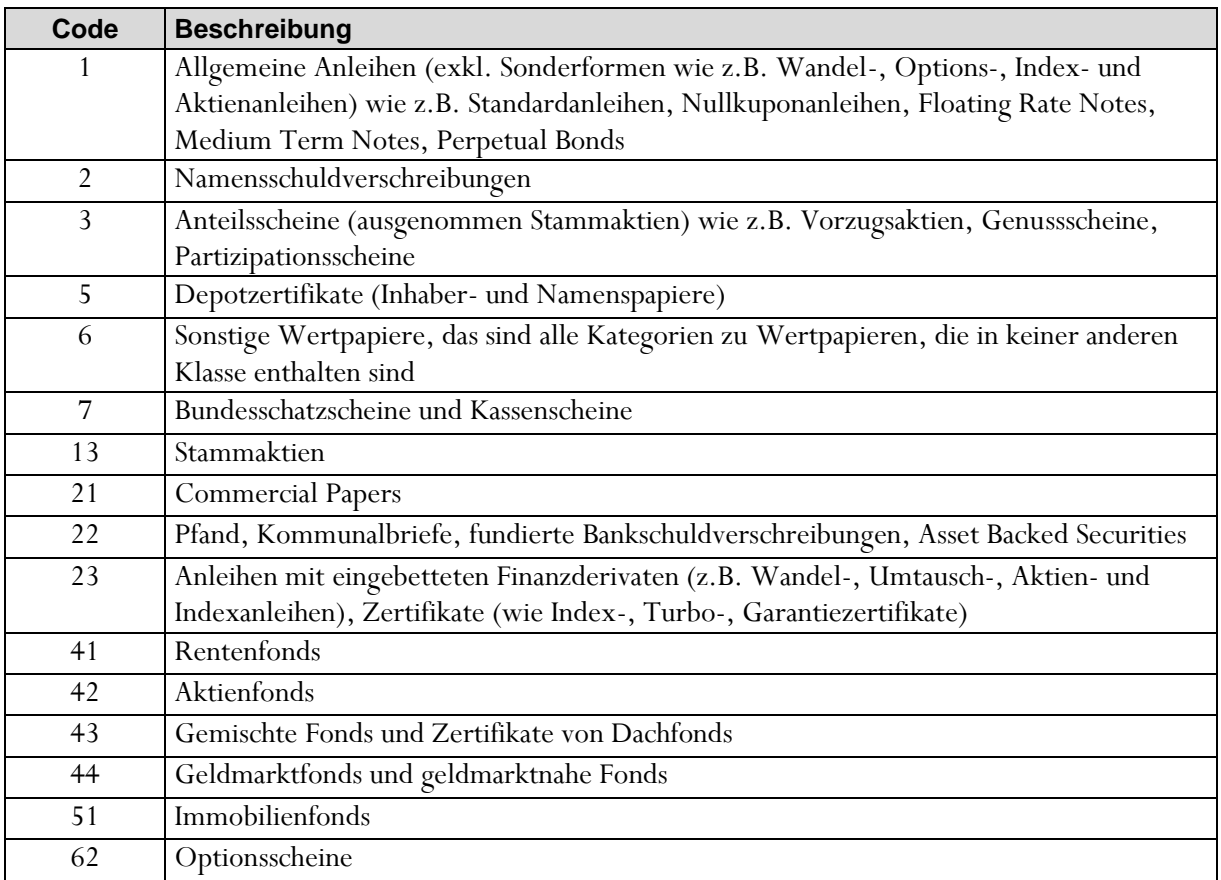

Die Gattungen "41" bis "44" und "51" sind für Wertpapiere mit inländischem Emittenten nicht zulässig.

<span id="page-8-0"></span>AIFs (Alternative Investment Funds) sind generell mit der Gattung "6" zu klassifizieren.

#### II.4 Wertpapier-Bezeichnung

<span id="page-8-1"></span>Hier ist die genaue Bezeichnung des Wertpapiers in Langtext anzugeben.

#### II.5 Nominale-/Stück-Kennzeichen

Das Nominale-/Stück-Kennzeichen gibt an, ob das gemeldete Wertpapier in Nominale oder in Stück gehalten wird.

Zulässiger Wertebereich:

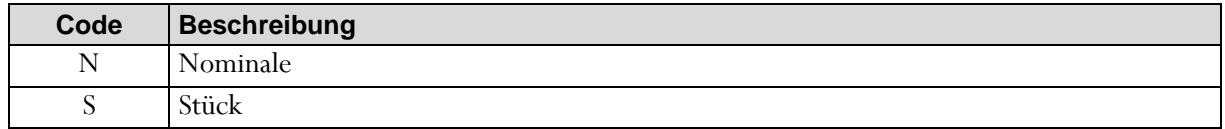

#### <span id="page-8-2"></span>II.6 Emittenten-Identnummer

Unabhängig davon, ob der Emittent In- oder Ausländer ist, ist hier eine gültige OeNB-Identnummer anzugeben.

Bei ausländischen Wertpapierfonds ist als Emittent der Fonds und nicht die KAG anzugeben.

Ist Ihnen die OeNB-Identnummer nicht bekannt, kann diese über die OeNB-Applikation "StammWeb" abgefragt bzw. beantragt werden.

Es wird empfohlen, für die Abfrage von Identnummern zumindest einen Tag Vorlauf zu berücksichtigen, da auch hier Verarbeitungszeiten bei der Neuanlage anfallen.

Nähere Informationen zu dieser Applikation finden Sie unter https://www.oenb.at/meldewesen/datenaustausch/oenb-portal/stammweb.html

#### <span id="page-8-3"></span>II.7 Wertpapier-Nominal-Währung

Hier ist mit dem dreistelligen ISO-Code jene Währung anzugeben, in der das Wertpapier emittiert wurde.

Der ISO-Code ist der Währungscode gemäß ISO-Standard 4217 auf Basis der Alpha-Version.

Eine Liste der gültigen Codes kann über die Internetadresse <https://www.oenb.at/Statistik/Klassifikationen/ISO-Codes.html> abgerufen werden.

#### <span id="page-9-0"></span>II.8 Wertpapier-Laufzeit-Beginn

Hier ist der Laufzeit-Beginn des Wertpapiers anzugeben.

Es handelt sich um ein Mussfeld für alle Wertpapiere (Schuldverschreibungen, Fonds und börsennotierte Aktien), die im Konzern eines SHSG-Melders gehalten werden.

Ansonsten ist der Laufzeit-Beginn anzugeben, wenn das Wertpapier verzinst ist (auch bei Nullkuponanleihen).

Bei unverzinsten Wertpapieren (z.B. Investmentfonds, Aktien) kann der Laufzeit-Beginn angegeben werden.

# <span id="page-9-1"></span>II.9 Wertpapier-Laufzeit-Ende

Hier ist das Laufzeit-Ende des Wertpapiers anzugeben.

Das Laufzeit-Ende ist anzugeben, wenn das Wertpapier verzinst ist und ein definiertes Laufzeit-Ende hat.

Bei unverzinsten Wertpapieren (z.B. Investmentfonds, Aktien) kann das Laufzeit-Ende angegeben werden.

Für verzinste Wertpapiere mit definiertem Laufzeit-Beginn und unendlicher/unbefristeter Laufzeit (ewige Renten) ist das Feld leer zu lassen.

#### <span id="page-9-2"></span>II.10 Emissionskurs

Hier ist der Emissionskurs, zu dem das Wertpapier begeben wurde, anzugeben. Ist der Emissionskurs nicht bekannt, ist "100" anzugeben.

#### <span id="page-9-3"></span>II.11 Tilgungskurs

Hier ist jener Kurs anzugeben, zu dem das Wertpapier bei Fälligkeit getilgt wird. Ist der Tilgungskurs nicht fix definiert, sondern beispielsweise abhängig von anderen Komponenten (etwa einem Index), so ist der Tilgungskurs nicht anzugeben.

#### <span id="page-9-4"></span>II.12 Umlaufendes Volumen

Wenn es sich um eine eigene Emission handelt, ist hier das im Umlauf befindliche Volumen (Nominale bzw. Stück) der Emission anzugeben. Falls bekannt, ist auch das umlaufende Volumen einer inländischen Fremdemission anzugeben.

Bei Nullkuponanleihen ist hier nicht der mit dem Emissionskurs bzw. mit dem aktuellen Wertpapierkurs (inklusive aufgelaufenen Zinsen) bewertete umlaufende Betrag, sondern das Nominale anzugeben.

#### <span id="page-10-0"></span>II.13 Wertpapier-Nominalzinssatz

Hier ist der (Jahres-)Nominalzinssatz des Wertpapiers in Form einer Dezimalzahl anzugeben.

Der Zinssatz ist anzugeben, wenn das Wertpapier einen Nominalzinssatz aufweist, d.h. einen Kupon zahlt.

Bei Nullkuponanleihen ist dieses Feld nicht auszufüllen, da das Wertpapier keinen Kupon zahlt. Bei variabel verzinsten Wertpapieren ist bei einer Änderung des Nominalzinssatzes eine Änderungsmeldung zu legen.

#### <span id="page-10-1"></span>II.14 Kupon Periodizität

Hier ist anzugeben, in welcher Periodizität die Kuponzahlungen erfolgen.

Zulässiger Wertebereich:

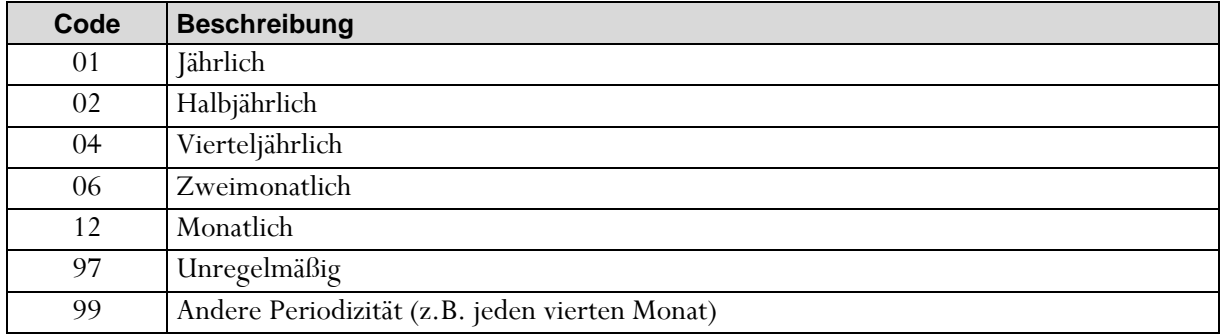

# <span id="page-10-2"></span>II.15 Kupon Art

Hier wird angegeben, wie sich ein Kupon errechnet.

Zulässiger Wertebereich:

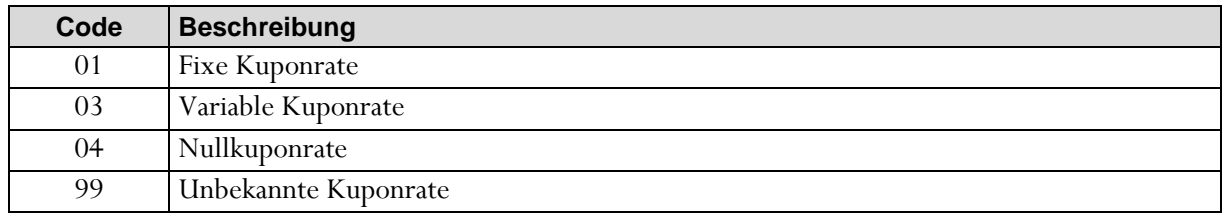

#### <span id="page-10-3"></span>II.16 Dividenden-Höhe

Hier ist der Betrag in Nominalwährung der ausgeschütteten Brutto-Cash-Dividende je Stück/Zertifikat anzugeben. Ausschüttungen in Form von Stücken sind nicht anzuführen.

#### <span id="page-11-0"></span>II.17 Kupon/Dividende Monat

Hier wird angegeben, in welchem Kalendermonat die erste Kuponzahlung bzw. die Dividendenzahlung erfolgt. Die Codierung erfolgt entsprechend den Kalendermonaten.

#### Zulässiger Wertebereich:

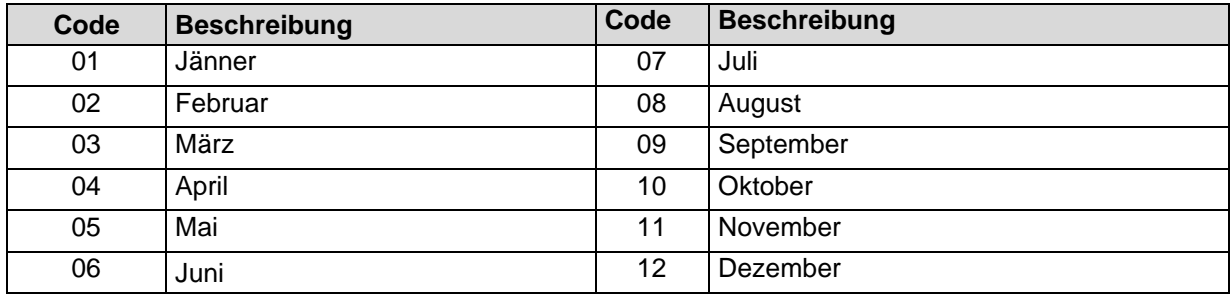

#### <span id="page-11-1"></span>II.18 Konzernfinanzierungs-Kennzeichen

Das Konzernfinanzierungs-Kennzeichen ist dann anzugeben,

- wenn von Ihnen eine Schuldverschreibung mit interner Kennnummer begeben wird, die von ausländischen Konzernunternehmen zwecks Konzernfinanzierung gehalten wird, bzw.
- wenn Sie eine Schuldverschreibung eines ausländischen Konzernunternehmens halten.

<span id="page-11-2"></span>Das Konzernfinanzierungs-Kennzeichen hat die Ausprägung "K".

#### II.19 Gläubiger-Identnummer

Hier ist die OeNB-Identnummer des ausländischen (Haupt)Gläubigers, d.h. des ausländischen verbundenen Unternehmens anzugeben, wenn eine Konzernfinanzierung vorliegt.

Ist Ihnen die OeNB-Identnummer nicht bekannt, kann diese über die OeNB-Applikation "StammWeb" abgefragt bzw. beantragt werden.

Es wird empfohlen, für die Abfrage von Identnummern zumindest einen Tag Vorlauf zu berücksichtigen, da auch hier Verarbeitungszeiten bei der Neuanlage anfallen.

Nähere Informationen zu dieser Applikation finden Sie unter https://www.oenb.at/meldewesen/datenaustausch/oenb-portal/stammweb.html.

#### <span id="page-11-3"></span>II.20 Garantie-Level

Das Garantie-Level kennzeichnet, ob ein Instrument von einer anderen Einheit als dem Emittenten garantiert wird, beispielsweise vom Staat.

Mussfeld für Wertpapiere, die von SHSG-Meldern im Konzern gehalten werden, sonst Kannfeld. Zulässiger Wertebereich:

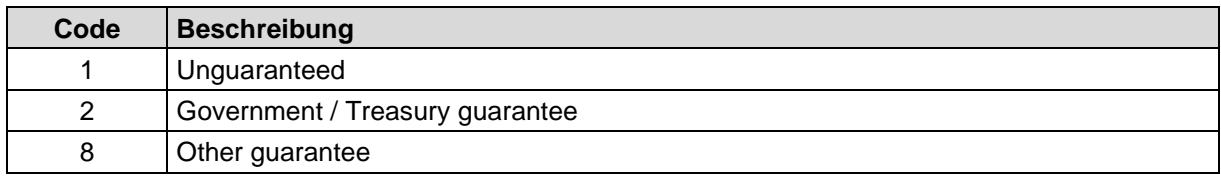

#### <span id="page-12-0"></span>II.21 Rang-Level

Dieses Attribut beschreibt, auf welcher Rangstufe das Instrument im Fall einer Liquidierung im Vergleich mit anderen emittierten Instrumenten des Emittenten steht.

Mussfeld für Wertpapiere, die im Konzern eines SHSG-Melders gehalten werden, sonst Kannfeld.

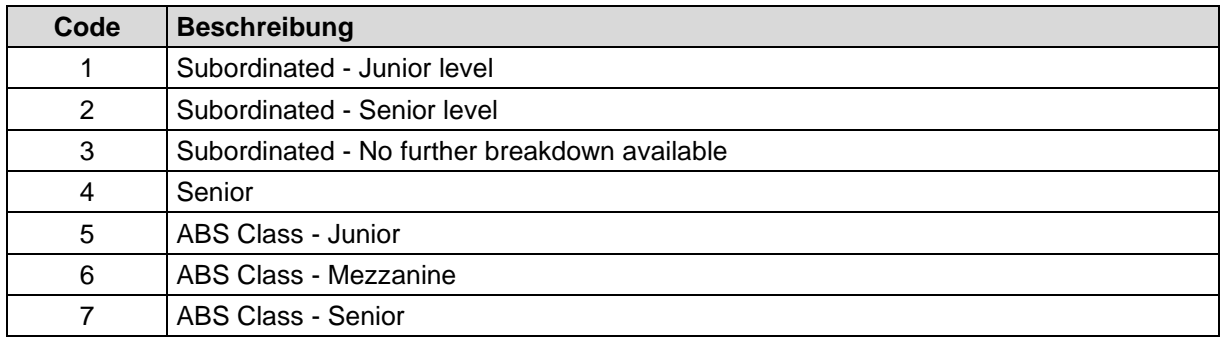

#### <span id="page-12-1"></span>II.22 Besicherungs-Kennzeichen

Das Besicherungs-Kennzeichen gibt an, ob ein Instrument besichert oder nicht besichert ist, d.h. ob es einen Rückgriff auf die Zahlungsströme eines verbrieften Portfolios gibt.

Mussfeld für Wertpapiere, die im Konzern eines SHSG-Melders gehalten werden, sonst Kannfeld.

Zulässiger Wertebereich:

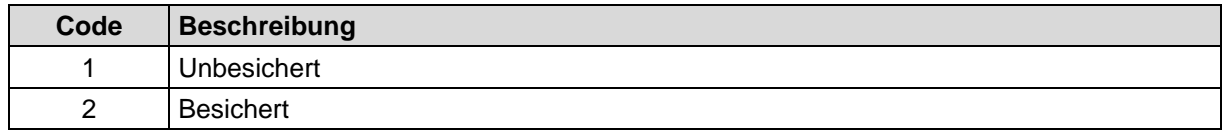

#### <span id="page-12-2"></span>II.23 Art der Verbriefung

Die Art der Verbriefung unterscheidet zwischen Verbriefungen und gedeckten Schuldverschreibungen mit einer Detailgliederung nach der Art des zugrundeliegenden Vermögenswertes für diese beiden Hauptkategorien. Die Gliederung folgt den Klassifizierungen des "Handbook on Securities Statistics", des "European" bzw. des "American Securitisation Forum" sowie dem "European Covered Bond Council".

Bedingtes Mussfeld für Wertpapiere, die im Konzern eines SHSG-Melders gehalten werden, sonst Kannfeld.

Zulässiger Wertebereich:

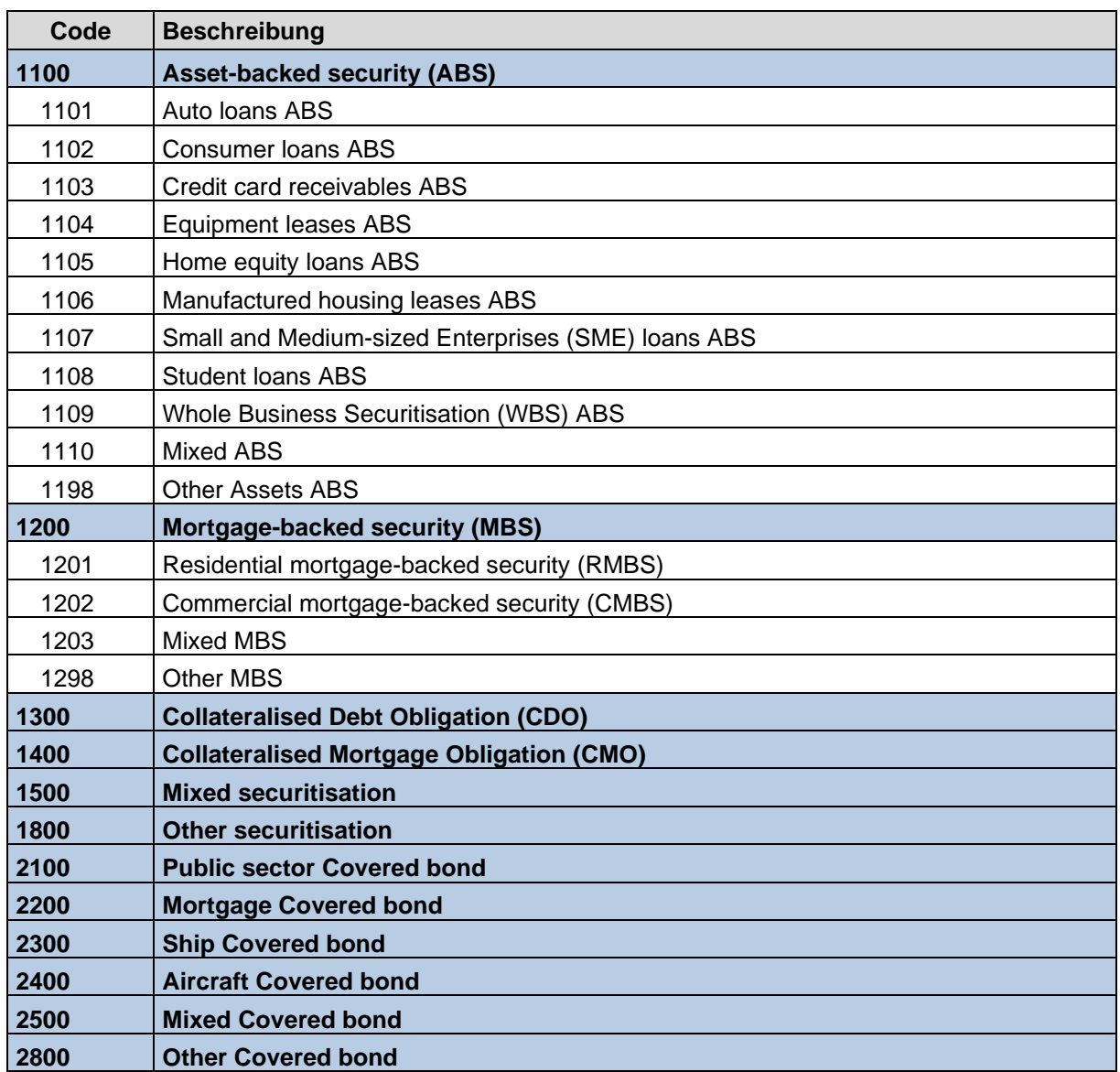

Mindestanforderung sind die blau hinterlegten Codes. Für die Codes "1100" und "1200" ist eine detaillierte Aufgliederung möglich und erwünscht, sofern die genaue Klassifikation des Wertpapiers vorliegt.

# <span id="page-13-0"></span>II.24 Ort der Sicherheit

Hier ist der ISO-Code jenes Landes anzugeben, in dem im Fall eines Verbriefungspapiers bzw. einer gedeckten Schuldverschreibung die verbrieften bzw. als Deckung verwendeten Assets liegen. Sollten diese in mehr als einem Land liegen, ist die bedeutendste anzugeben.

Der ISO-Code ist der Ländercode gemäß ISO-Standard 3166 auf Basis der Alpha-Version.

Eine Liste der aktuellen Codes ist auf der Homepage der OeNB zu finden: https://www.oenb.at/Statistik/Klassifikationen/ISO-Codes.html

Bedingtes Mussfeld für Wertpapiere, die im Konzern eines SHSG-Melders gehalten werden, sonst Kannfeld.

### <span id="page-14-0"></span>II.25 Identnummer Garantiegeber

Hier ist die OeNB-Identnummer des Garantiegebers des Wertpapiers anzugeben.

Ist Ihnen die OeNB-Identnummer nicht bekannt, kann diese über die OeNB-Applikation "StammWeb" abgefragt bzw. beantragt werden.

Es wird empfohlen, für die Abfrage von Identnummern zumindest einen Tag Vorlauf zu berücksichtigen, da auch hier Verarbeitungszeiten bei der Neuanlage anfallen.

Nähere Informationen zu dieser Applikation finden Sie unter https://www.oenb.at/meldewesen/datenaustausch/oenb-portal/stammweb.html

Bedingtes Mussfeld für Wertpapiere, die im Konzern eines SHSG-Melders gehalten werden, sonst Kannfeld.

# <span id="page-15-0"></span>**III Ablauf (technisch)**

#### <span id="page-15-1"></span>III.1 Meldung an die OeNB

Wie unter 1.5 [Meldezeitpunkt](#page-5-1) beschrieben, ist eine Veränderungsmeldung von internen Wertpapieren zu übermitteln – dies kann jederzeit mit Tagesdatum erfolgen.

Zu melden sind alle seit der letzten Meldung neu angelegten, geänderten, beendeten und reaktivierten internen Wertpapiere, in jedem Fall zeitgerecht vor Meldungslegung anderer Meldungen an die OeNB, in denen sie vorkommen.

#### <span id="page-15-2"></span>III.2 Datenübermittlung:

IWP-Meldungen können mittels

- manueller Erfassung auf Einzelwertpapier-Basis über die Applikation StammWeb (im OeNBPortal unter [www.myoenb.com\)](http://www.myoenb.at/),
- upload eines Excel-Files über die Applikation MeldeWeb (im OeNB-Portal unter [www.myoenb.com\)](http://www.myoenb.com/),
- Filemeldung entsprechend dem XML-Schema unter [IV.5](#page-19-0) [XML-Schema](#page-19-0)

#### übermittelt werden.

Alle nachfolgenden Punkte betreffen die Meldung mittels XML-File. Eine umfangreiche Beschreibung liefert das Dokument 'DV-Schnittstelle-Meldeformat OeNBSendungen – jeweils in der aktuellsten Version unter https://www.oenb.at/meldewesen/datenaustausch/dv-schnittstellen.html.

# <span id="page-15-3"></span>III.3 Antwort

Im Zuge der Überprüfungen können folgende Antworten erzeugt werden:

# <span id="page-15-4"></span>III.3.1 Validierungs-Fehler

Kann das XML-File nicht validiert werden, so erfolgt eine unmittelbare Retournierung mit einem negativen Acknowledgement. Ist das File nicht valide, werden auch keine inhaltlichen Prüfungen durchgeführt.

# <span id="page-15-5"></span>III.3.2 Meldeberechtigung

Überprüfen des Headers → Beispiele:

- Sender/Melder Relation passt nicht (der Sender darf für diesen Melder nicht melden)
- Melder ist unbekannt

# <span id="page-15-6"></span>III.3.3 Prüfungen und Antwortfile

Wurde die Meldung erfolgreich validiert, erfolgen Prüfungen der übermittelten internen Wertpapiere. Sofern eine dieser formalen bzw. inhaltlichen Prüfungen bei einem Wertpapier einen Fehler ergibt, wird dieser mit Fehlernummer im Antwortfile zurückgegeben.

In diesem Fall wird die komplette Meldung zurückgewiesen und sie ist mit allen internen Wertpapieren nochmals – fehlerfrei – zu übermitteln.

Eine Meldung gilt nur dann als fehlerfrei, wenn keine Fehlermeldungen zurückgegeben werden. Welche Felder Kann- bzw. Mussfelder sind, wird in [IV.8](#page-22-0) [Arten von Feldern](#page-22-0) beschrieben.

# <span id="page-17-0"></span>**IV Datenübermittlung (technisch)**

<span id="page-17-1"></span>Für den elektronischen Austausch von Meldungen werden von der OeNB folgende Verfahren angeboten:

#### IV.1 Datenaustausch über Internet-E-Mail (SRM – Secure Report Mailing)

Die Meldung wird verschlüsselt und signiert als Attachement eines Internet-E-Mails an die OeNB übermittelt.

#### <span id="page-17-2"></span>IV.2 Datenaustausch über CONNECT:Direct

Die OeNB setzt das Produkt CONNECT:Direct der Firma Sterling Commerce ein. Dabei handelt es sich um eine Lösung auf Filetransferbasis mit Leitungsverschlüsselung von Router zu Router, die zur Übermittlung großer Datenmengen zwischen Rechenzentren vorgesehen ist. Melder, die ebenfalls CONNECT:Direct einsetzen, können die Meldungen über diesen Weg übermitteln.

Die technischen und organisatorischen Voraussetzungen zur Teilnahme an den Services (SRM und CONNECT:Direct) sind auf der Homepage der OeNB (https://www.oenb.at/meldewesen/datenaustausch/dv-schnittstellen/verschluesseltedatenuebertragung.html in der Rubrik "Statistik /Meldewesen/ Datentransferinfos" verfügbar.

#### <span id="page-17-3"></span>IV.3 Dateiname

Im Allgemeinen gilt betreffend den Aufbau der Filenamen ebenfalls das Dokument "DV-Schnittstellen-Dokument". Dort sind auch die unterschiedlichen Konventionen der Meldungen über CONNECT:Direct bzw. SRM festgelegt.

Daraus ergibt sich ein mögliches Beispiel für CONNECT:Direct wie folgt:

O123456-A-20140526-0001.DIW0DXML oder O123456-A-20140526-0001.DIW0DZIP

Für SRM kann der Dateiname vereinfacht angegeben werden: O123456-20140526.DIW0DXML oder O123456-20140526.DIW0DZIP

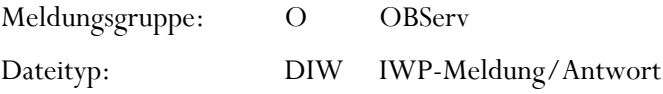

Daraus ergeben sich folgende Varianten für den <Dateityp/Meldungsart><sup>1</sup> :

<sup>1</sup> Siehe Beschreibung der Namenskonventionen im Dokument "Datenaustausch über Connect:Direct" unter "[Datentransferinfos](http://www.oenb.at/Statistik/Meldewesen/Datentransferinfos.html)".

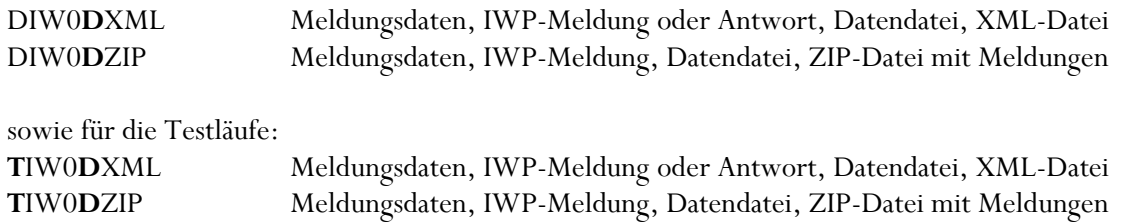

# **Achtung: Auf gezippte Files wird mit einem XML File pro erhaltenen File geantwortet, nicht mit einem Zip-File, das alle Antworten enthält!**

#### <span id="page-18-0"></span>IV.4 Dateiaufbau

Gemeldet wird mittels XML-Datenfile. Beispiele für das XML-Schema (ab 2014) können Sie dem Dokument https://www.oenb.at/meldewesen/datenaustausch/dv-schnittstellen/verschluesseltedatenuebertragung.html unter "Meldewesen/ Datentransferinfos / DV-Schnittstellen" entnehmen.

Eine umfangreiche Beschreibung liefert das Dokument 'DV-Schnittstelle-Meldeformat OeNBSendungen' – jeweils in der aktuellsten Version unter dem oben angeführten Pfad.

Bitte beachten Sie, dass nur Files im UTF-8 Format verarbeitet werden können. Weiters weisen wir darauf hin, dass im XML Standard Sonderzeichen wie z.B. '&' XML konform codiert werden müssen z.B: '&'.

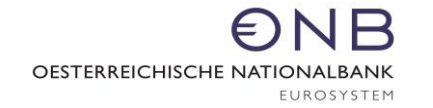

# <span id="page-19-0"></span>IV.5 XML-Schema

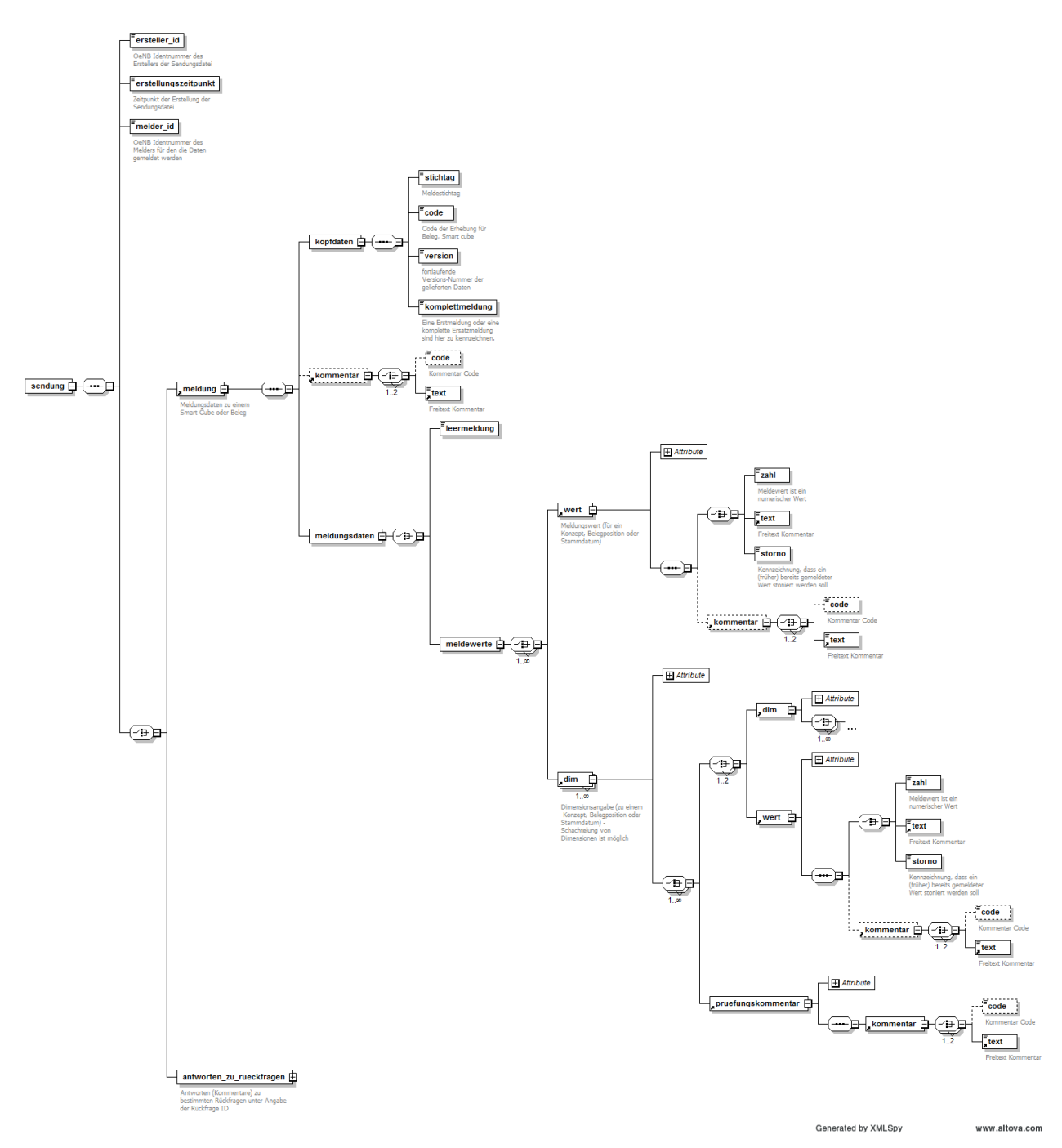

# <span id="page-20-0"></span>IV.6 XML-Beispiel des Lieferfiles

Folgendes XML ist ein Beispiel für ein Lieferfile des Melders an die OeNB mit fiktiven Daten (gültig ab 30.11.2017).

```
<sendung xmlns:xsi='http://www.w3.org/2001/XMLSchema-instance' xsi:noNamespaceSchemaLocation='OeNBSendungV1_1.xsd'>
           <ersteller_id>191</ersteller_id>
           <erstellungszeitpunkt>2017-01-31T14:00:00</erstellungszeitpunkt>
           <melder_id>191</melder_id>
           <meldung>
                      <kopfdaten>\leqstichtag>2017-06-28\leq/stichtag><code>IWP</code>
                                 <version>1</version>
                                 <komplettmeldung>true</komplettmeldung>
                      \langlekopfdaten>\leqmeldungsdaten>\leqmeldewerte><dim id='IWK' value='QOXDB4182412'>
                                                       <wert id='AKTIONKZ'>
                                                                  \langle \text{text>}A \langle \text{text}} \rangle\langle/wert><wert id='GATTUNG'>
                                                                  \leqtext>13\leq/text>< / _{\rm wert} ><wert id='BEZEICHNUNG'>
                                                                  <text>GENEX RESOURCES INC. SHARES O.N.</text>
                                                       \langle/wert><wert id='NOMINALEKZ'>
                                                                  <text>S</text>
                                                       \langle/wert\rangle<wert id='EMITIN'><text>5843588</text>
                                                       \langle/wert\rangle<wert id=' NOMINALEWAEHRUNG '>
                                                                  <text>CAD</text>
                                                       \langle/wert\rangle\langle /dim\rangle</meldewerte></meldungsdaten>
           </meldung></sendung>
```
# <span id="page-21-0"></span>IV.7 Erklärung der wichtigsten XML-Tags

**<sendung>** Im Attribut xsi:noNamespaceSchemaLocation kann auch nur "OeNBSendungV1\_1.xsd" angegeben werden.

**<ersteller\_id>** OeNB Identnummer des Erstellers der Sendungsdatei (Melder muss nicht der Ersteller der Sendungsdatei sein, z.B.: bei Servicedienstleistern, die die Meldungserstellung für ihre Klienten durchführen)

**<erstellungszeitpunkt>:** Der Erstellungszeitpunkt ist im Format "YYYY-MM-DDThh:mm:ss" zu melden. (YYYY - Jahr vierstellig, MM - Monat zweistellig, DD - Tag zweistellig, hh – Stunden zweistellig, mm – Minuten zweistellig und ss – Sekunden zweistellig). z.B.: Erstellungszeitpunkt = 2014-01-01T09:30:00

**<melder\_id>** Die Identnummer des meldenden (meldeverpflichtenden) Institutes

**<stichtag>** Der Tag, an dem die Daten gültig sind (Der Stichtag muss befüllt sein und kann bei Ihrer Lieferung auch untermonatlich sein). (Format: YYYY-MM-DD)

Koode> Entspricht dem Erhebungscode für die IWP Meldung ("IWP")

**<version>** Innerhalb einer Meldeperiode muss jedes an die OeNB geschickte File eine unterschiedliche Versionsnummer haben. Die gesamte Testphase ist als eine Meldeperiode deklariert, daher dürfen Testmeldungen niemals dieselbe Versionsnummer haben. Ab Produktivsetzung wird die Periode monatlich sein, daher dürfen nur die Files, die innerhalb eines Monats geschickt werden, nicht dieselbe Versionsnummer haben. Wenn gewünscht kann ab Monatsersten wieder mit Version "1" begonnen werden.

<komplettmeldung> Ist immer mit "true" zu befüllen.

# <span id="page-22-0"></span>IV.8 Arten von Feldern

# <span id="page-22-1"></span>IV.8.1 Muss-, Kann- und bedingte Mussfelder

**Mussfelder** sind Pflichtfelder, die bei jedem internen Wertpapier verpflichtend zu übermitteln sind. Sofern ein Mussfeld nicht übermittelt wird, wird ein Fehler im Antwortfile retourniert.

**Kannfelder** können in jedem Fall mitgeliefert werden, sind aber nicht verpflichtend.

**Bedingte Mussfelder:** In Abhängigkeit von der Befüllung z.B. der Wertpapier-Gattung müssen manche Felder befüllt werden. Sie können (wie Kannfelder) in jedem Fall mitgeliefert werden.

# <span id="page-22-2"></span>IV.8.2 Art der Wertpapiere und die zu meldenden Felder

Aufbau- und inhaltliche Prüfungen werden ausschließlich bei den in der unteren Tabelle angegebenen Feldern durchgeführt.

Der Hauptschlüssel der OeNB, die Interne Wertpapierkennnummer, muss für jede Einheit mitgeschickt werden. Ohne diese können keine inhaltlichen Prüfungen durchgeführt werden.

Die folgende Tabelle zeigt, bei welcher Einheit welche Felder Muss-, Kann- bzw. bedingte Mussfelder sind.

# <span id="page-22-3"></span>IV.8.3 Feldtypen und deren Aufbau

In folgender Tabelle sind alle Attribute mit dem jeweiligen xml-Namen aufgelistet sowie deren Aufbau definiert. In der Spalte FeldTyp ist zusätzlich der zu verwendende XML Tag für den Wert angegeben.

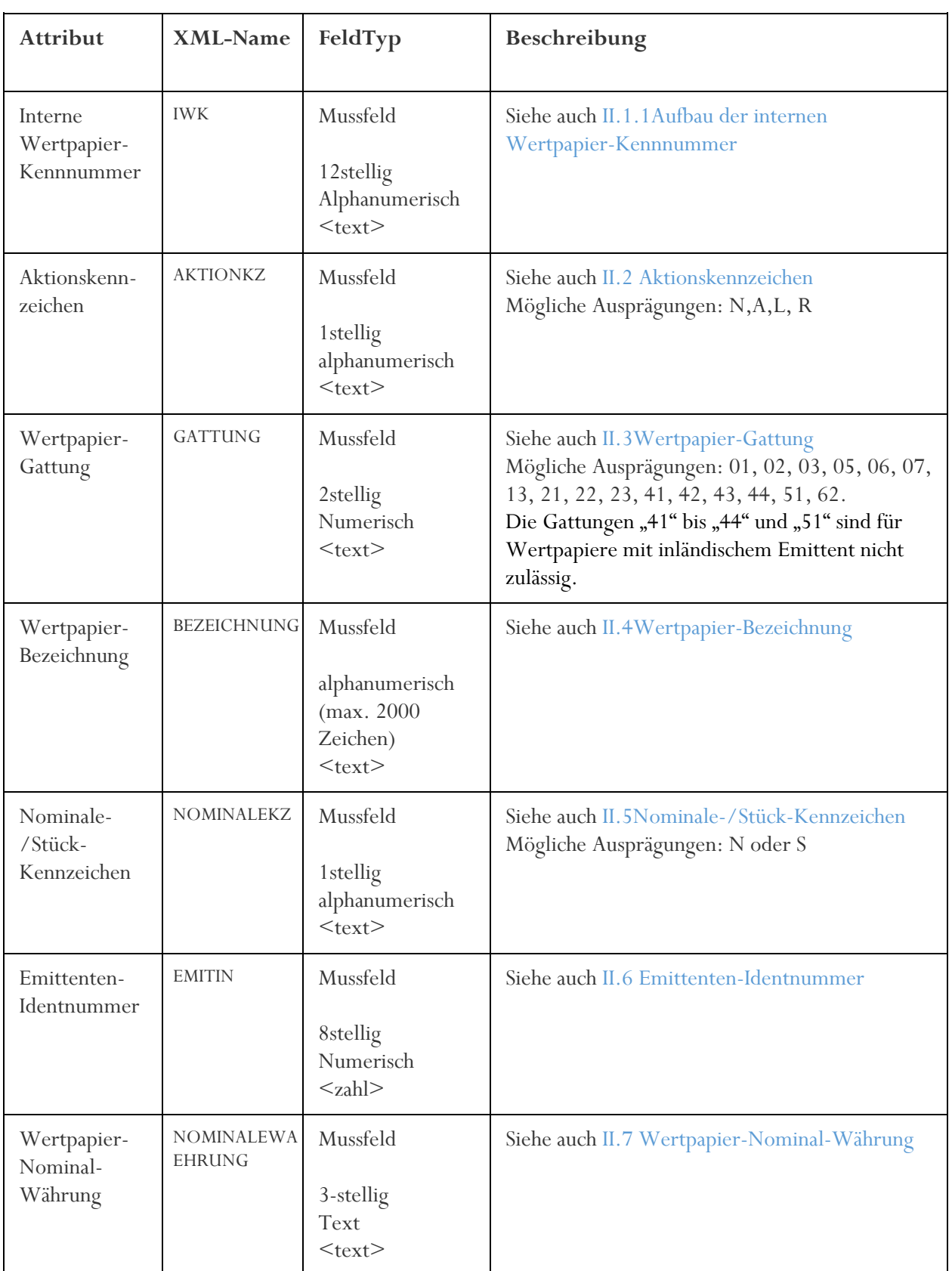

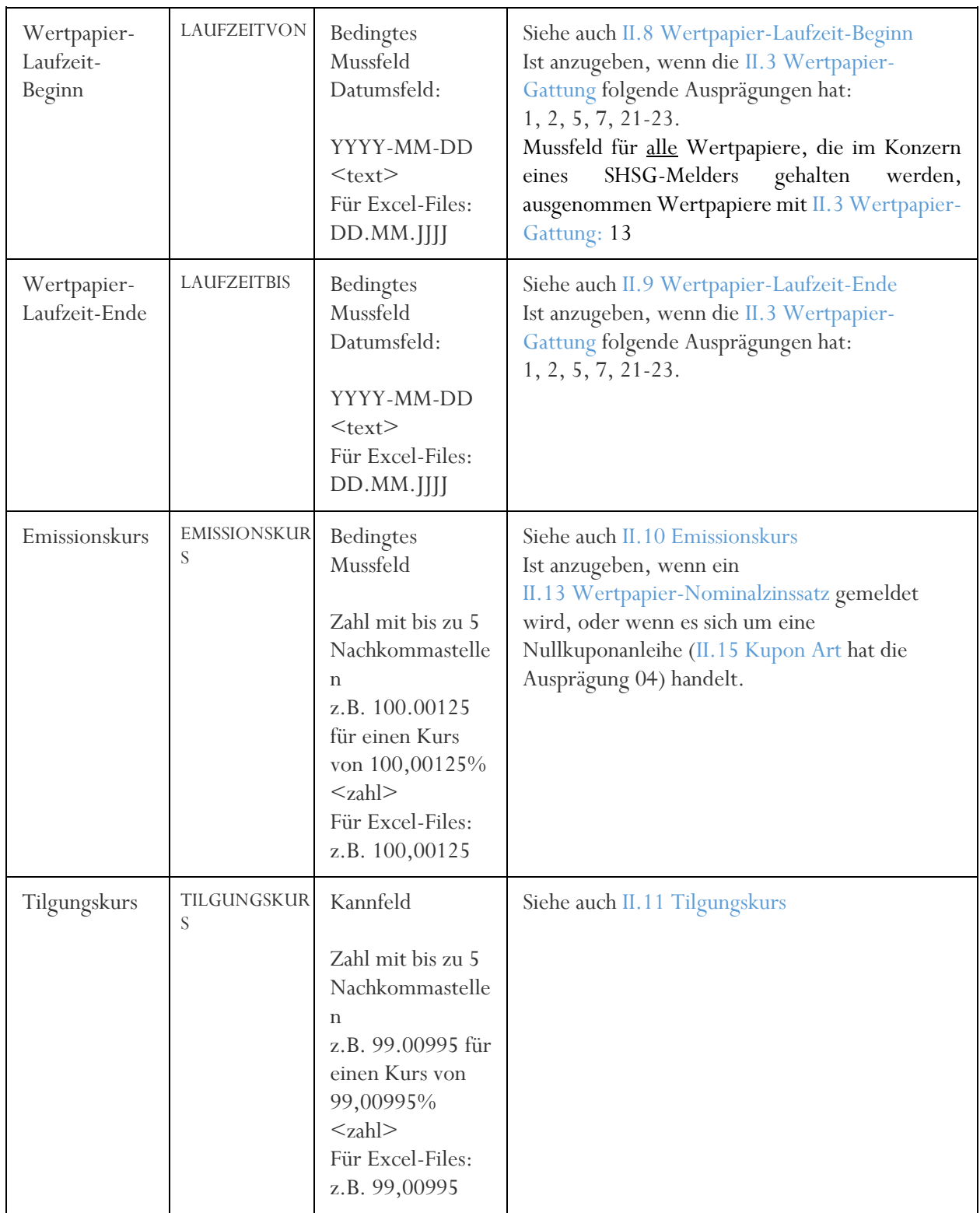

OESTERREICHISCHE NATIONALBANK EUROSYSTEM

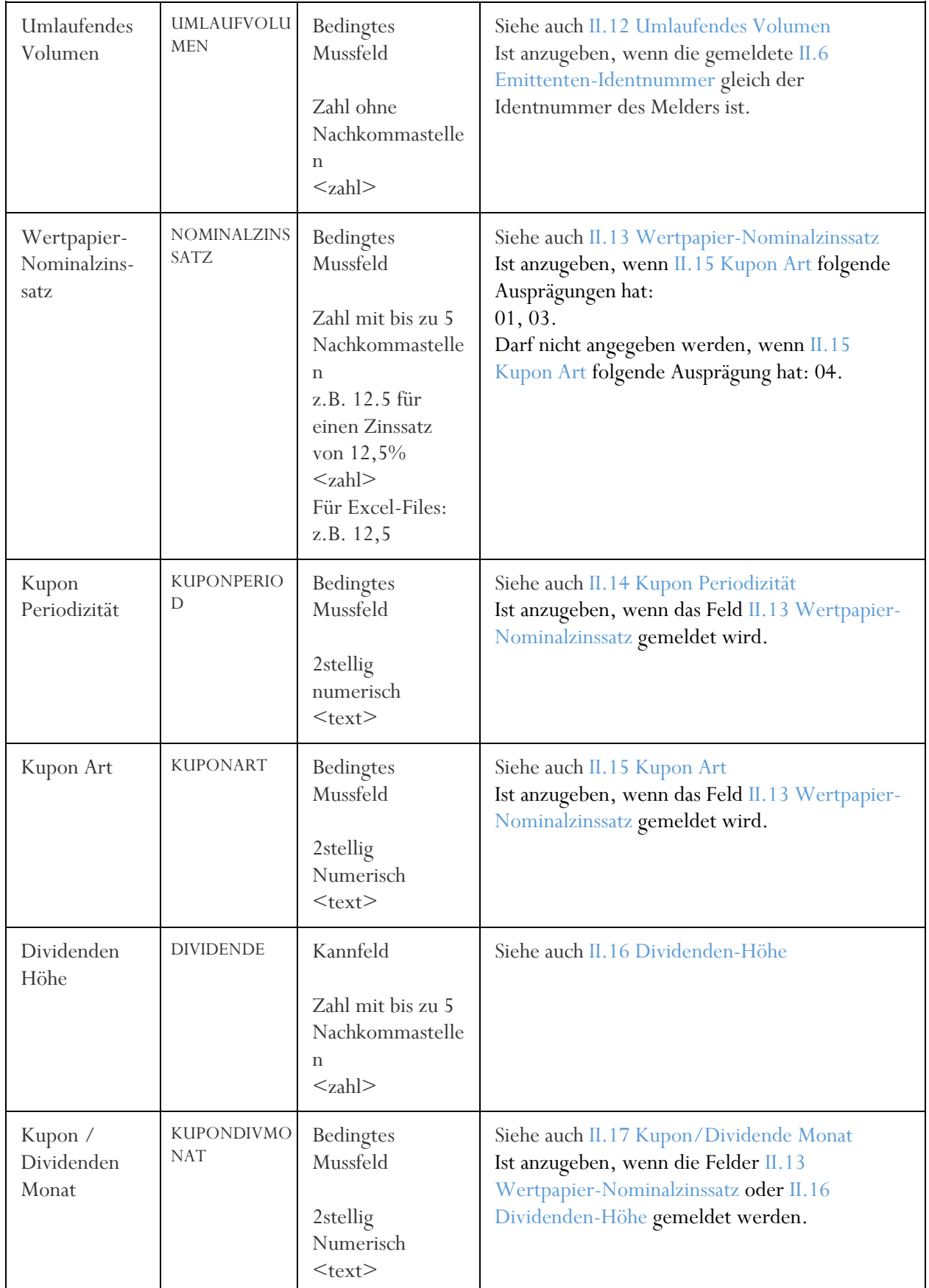

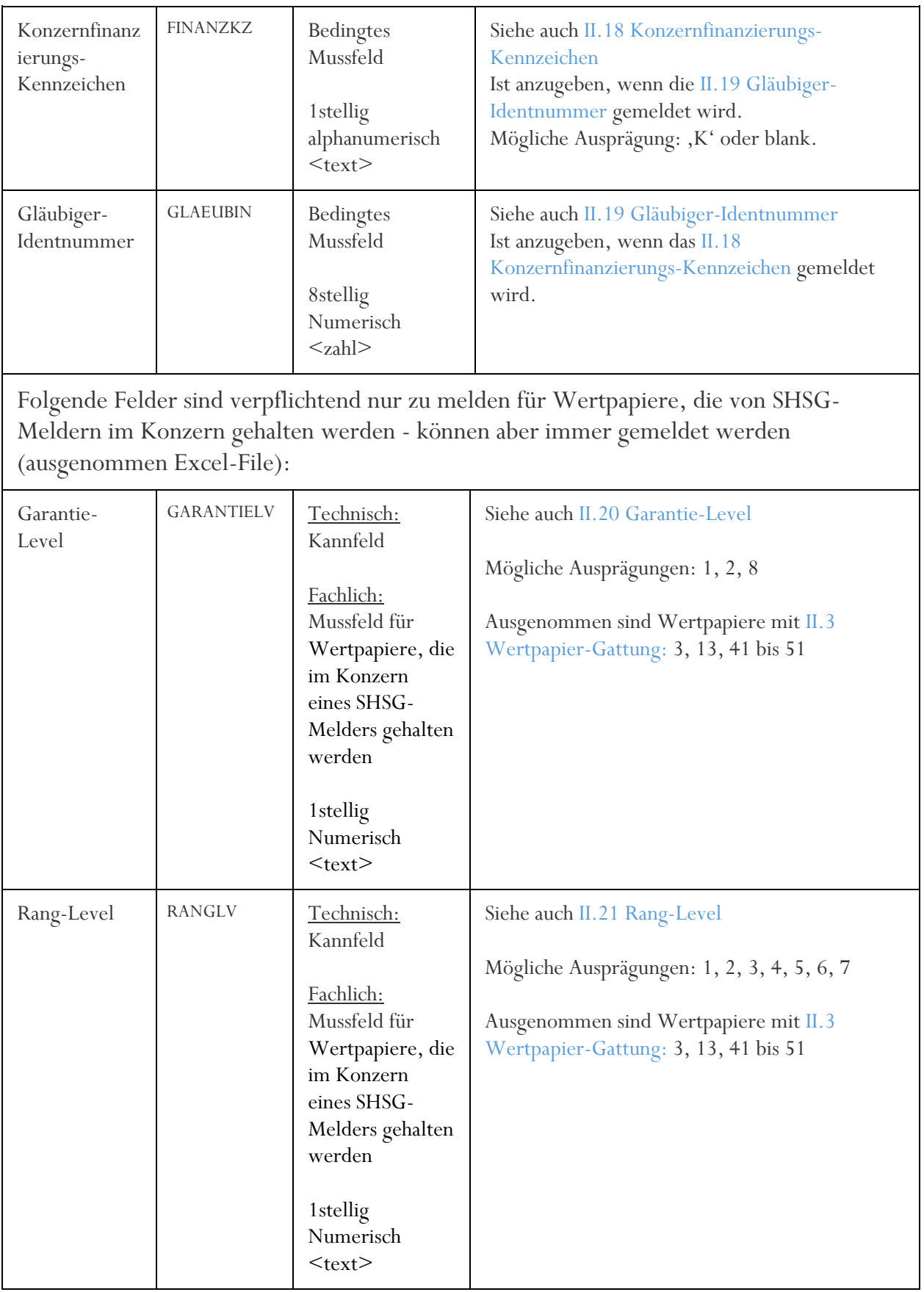

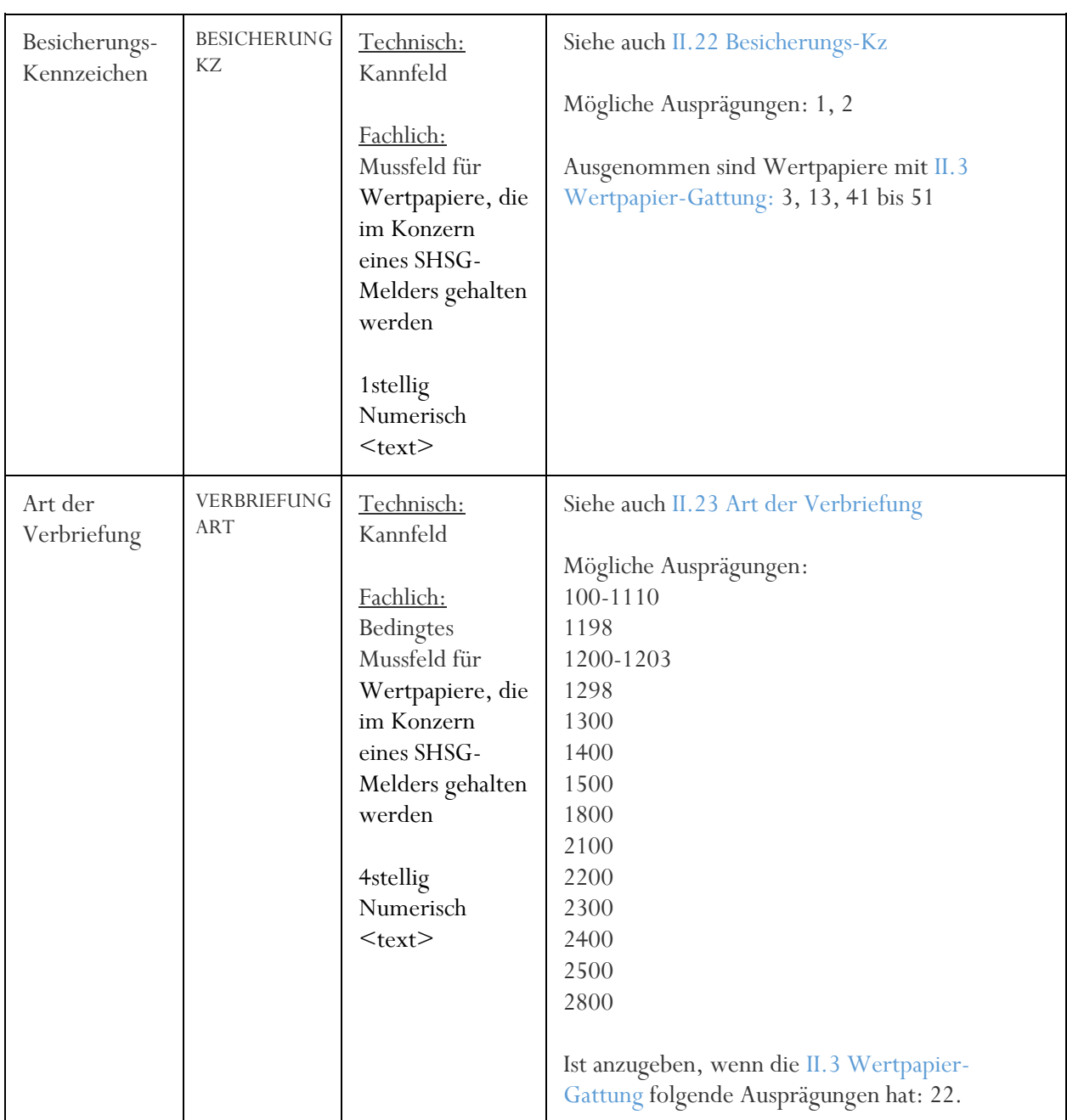

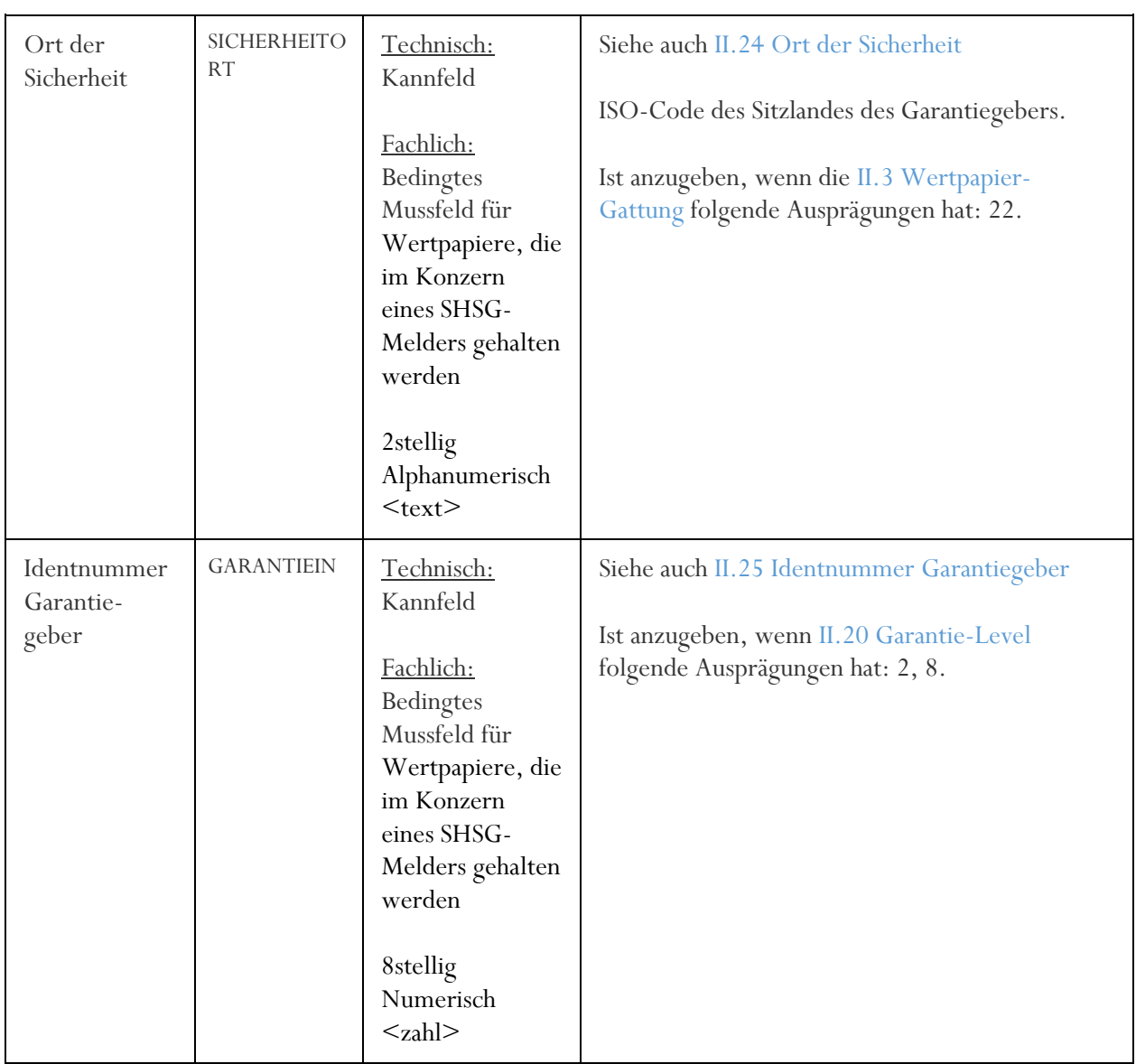

# <span id="page-28-0"></span>IV.9 Ergebnis der Prüfungen

Jede Meldung (egal ob fehlerhaft oder korrekt) wird sofort nach Verarbeitung mit einem Antwortfile beantwortet.

Wenn bei einem Wertpapier ein Fehler auftritt, wird mit den untenstehenden Fehlercodes geantwortet.

#### <span id="page-28-1"></span>IV.9.1 Fehlercodes

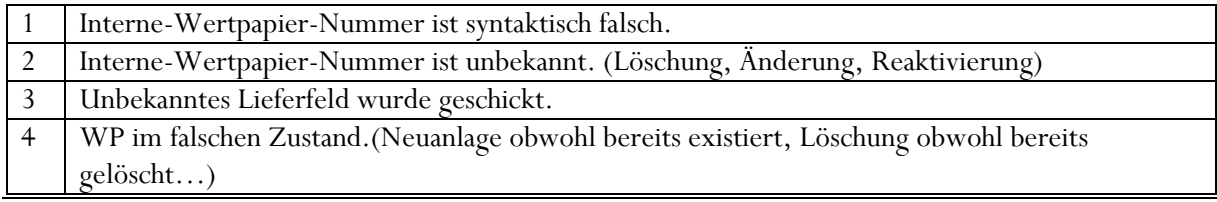

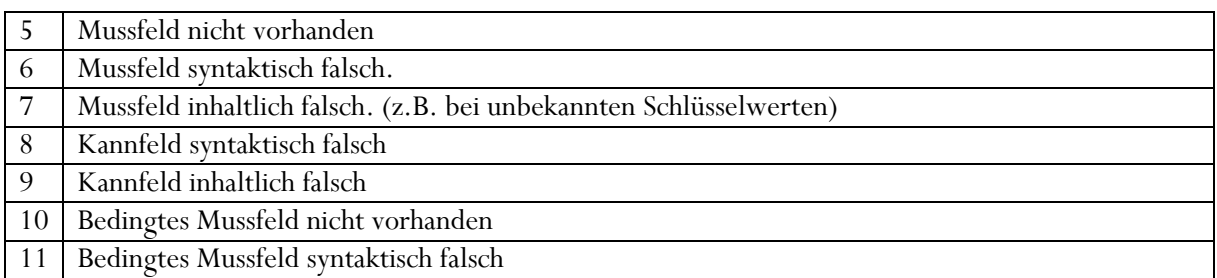

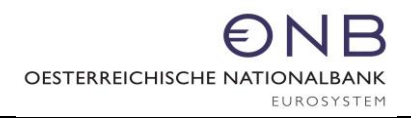

### IV.9.2 Grafischer Prüfungsablauf

<span id="page-30-0"></span>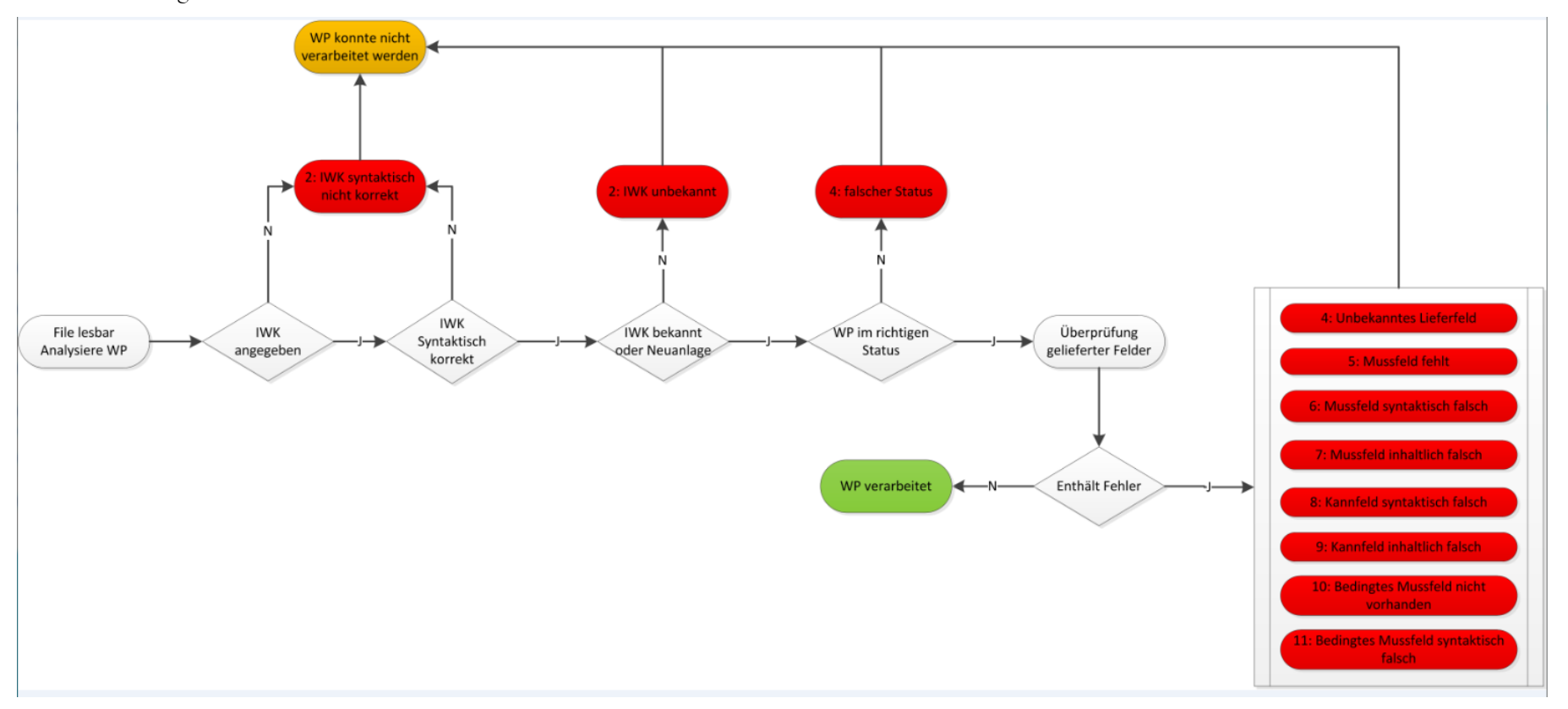

# <span id="page-31-0"></span>**V Antwort der OeNB (technisch)**

Ist die vom Melder gemeldete Datei syntaktisch korrekt, wird sie verarbeitet und auf Fehler überprüft. Der Melder erhält eine Antwort nach dem auf der Folgeseite dargestellten XML-Schema.

### <span id="page-31-1"></span>V.1 XML-Schema des Antwortfiles

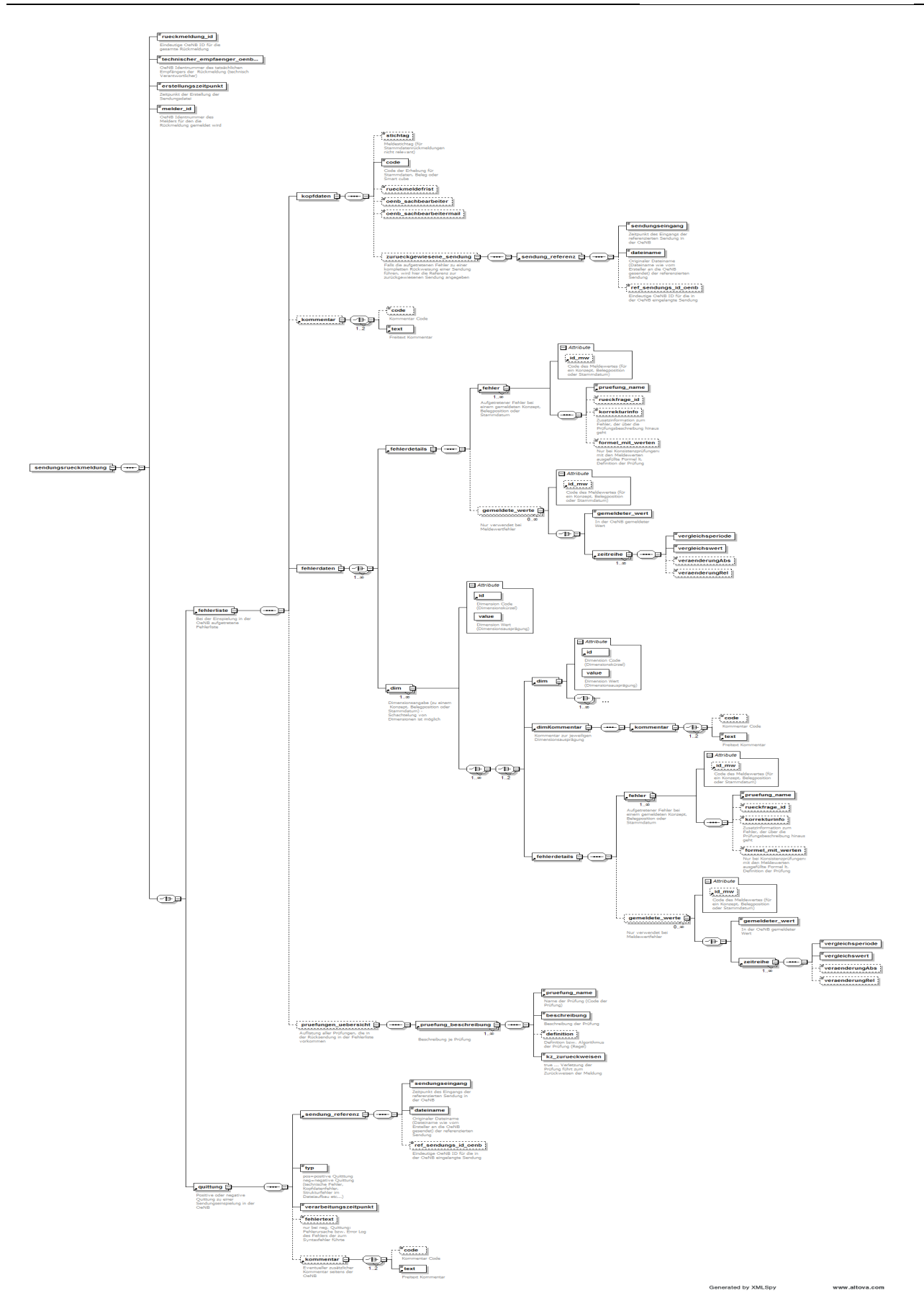

# <span id="page-33-0"></span>V.2 XML-Beispiel des Antwortfiles

Folgendes xml ist ein Beispiel für ein Antwortfile der OeNB an einen Melder mit fiktiven Daten.

```
<?xml version="1.0" encoding="utf-8"?>
                                                                 xmlns:xsi="http://www.w3.org/2001/XMLSchema-instance"
xsi:noNamespaceSchemaLocation="OeNBSendungsRueckmeldungV1_1.xsd">
<rueckmeldung_id>IWP2950995</rueckmeldung_id>
<technischer_empfaenger_oenb_id>4711</technischer_empfaenger_oenb_id>
<erstellungszeitpunkt>2018-01-26T09:30:08</erstellungszeitpunkt>
<melder_id>388815</melder_id>
<fehlerliste>
         <kopfdaten>
                   <code>IWP</code>
         \langlekopfdaten><fehlerdaten>
                   <dim id="IN" value="QOXDB4182412">
                            <fehlerdetails>
                                      <fehler id_mw="EmitName">
                                                <pruefung_name>5</pruefung_name>
                                                \langlekorrekturinfo\langle>
                                      </fehler>
                                      <fehler id_mw="EMITIN">
                                                <pruefung_name>6</pruefung_name>
                                                \langlekorrekturinfo\langle>
                                      \langlefehler>
                                      <fehler id_mw="TILGUNGSKURS">
                                                <pruefung_name>9</pruefung_name>
                                                <korrekturinfo/</fehler>
                            </fehlerdetails>
                   \langle/dim\rangle</fehlerdaten>
         <pruefungen_uebersicht>
                   <pruefung_beschreibung>
                             <pruefung_name>5</pruefung_name>
                            <beschreibung>Ein Mussfeld wurde nicht geliefert</beschreibung>
                            <kz_zurueckweisen>false</kz_zurueckweisen>
                   </pruefung_beschreibung>
                   <pruefung_beschreibung>
                             <pruefung_name>6</pruefung_name>
                            <beschreibung>Ein Mussfeld ist synatktisch falsch geliefert worden.</beschreibung>
                            <kz_zurueckweisen>false</kz_zurueckweisen>
                   </pruefung_beschreibung>
<pruefung_beschreibung>
                            <pruefung_name>9</pruefung_name>
                            <beschreibung>Ein Kannfeld weist inhaltliche Fehler auf.</beschreibung>
                            <kz_zurueckweisen>false</kz_zurueckweisen>
                   </pruefung_beschreibung>
         </pruefungen_uebersicht>
</fehlerliste>
</sendungsrueckmeldung>
```
# <span id="page-34-0"></span>V.3 Spezialfall: Quittung

Für den Fall, dass es bei der Verarbeitung des Meldefiles zu keinem Fehler kam, wird dem Schema entsprechend eine Quittung retourniert. Hierbei entfällt der XML-tag <fehlerliste>, und der XML-tag <quittung> wird stattdessen befüllt (siehe nächster Punkt).

# <span id="page-34-1"></span>V.3.1 XML-Beispiel: Quittung

```
\leq?xml version="1.0" encoding="utf-8"?><sendungsrueckmeldung xmlns:xsi="http://www.w3.org/2001/XMLSchema-instance"
xsi:noNamespaceSchemaLocation="http://www.oenb.at/dms/oenb/Statistik/Downloads/Meldewesen/Daten
transfer-Infos/DV-Schnittstellen/XML/OeNBSendungsRueckmeldungV1_1.xsd">
<rueckmeldung_id>IWP4014264</rueckmeldung_id>
<technischer_empfaenger_oenb_id>388815</technischer_empfaenger_oenb_id>
<erstellungszeitpunkt>2017-01-31T09:46:34</erstellungszeitpunkt>
<melder_id>388815</melder_id>
<quittung>
       <sendung_referenz>
              <sendungseingang>2017-01-31T09:46:27</sendungseingang>
              <dateiname>O388815-140101X.TIW0DXML</dateiname>
       </sendung_referenz>
       <typ>pos</typ>
       <verarbeitungszeitpunkt>2017-01-31T09:46:34</verarbeitungszeitpunkt>
</quittung>
</sendungsrueckmeldung>
```
# <span id="page-35-0"></span>**VI Melderkommunikation – Kontaktdatenformular**

Für den elektronischen Datenaustausch (Meldung und Antwortfile) werden Kontaktdaten zur Bestimmung des Melders und zum Meldeweg benötigt.

Das Kontaktdatenformular steht auf der OeNB Homepage unter https://www.oenb.at/meldewesen/meldebestimmungen/stammdaten/interne-wertpapierkennnummern.html zum Download zur Verfügung.

Bitte füllen Sie das Formular vor den ersten (Test-)Meldungen aus und übermitteln Sie es an folgende E-Mail-Adresse:

[Statistik.Stammdaten@oenb.at](mailto:Statistik.Stammdaten@oenb.at)

Fragen dazu richten Sie bitte ebenfalls an diese E-Mail Adresse.

# <span id="page-36-0"></span>**VII Kontakt**

Bei fachlichen Fragen, die die IWP-Meldung, Prozesse oder den fachlichen Teil dieser Beschreibung betreffen, richten Sie Ihre Anfrage bitte an:

• [Statistik.Stammdaten@oenb.at](mailto:Statistik.Stammdaten@oenb.at)

Bei Syntaxfehlern oder Fragen zu Connect-Direct/SRM richten Sie Ihre Anfrage bitte an:

• [meldeverarbeitung.it@oenb.at](mailto:meldeverarbeitung.it@oenb.at)

Bei Fragen, die den technischen Teil dieser Beschreibung betreffen, richten Sie Ihre Anfrage bitte an:

• [observ.itd@oenb.at](mailto:observ.itd@oenb.at)